# Technische Universität Chemnitz-Zwickau

 $\blacksquare$  . The form is the further function function function function function function  $\blacksquare$ 

A. Meyer  $\cdot$  M. Pester

Verarbeitung von Sparse-Matrizen in Kompaktspeicherform (KLZ / KZU)

Preprint-Reihe der Chemnitzer DFG-Forschergruppe "Scientific Parallel Computing"

SPC 94 <sup>12</sup> Juni <sup>1994</sup>

**Juni 1994** 

# Inhaltsverzeichnis

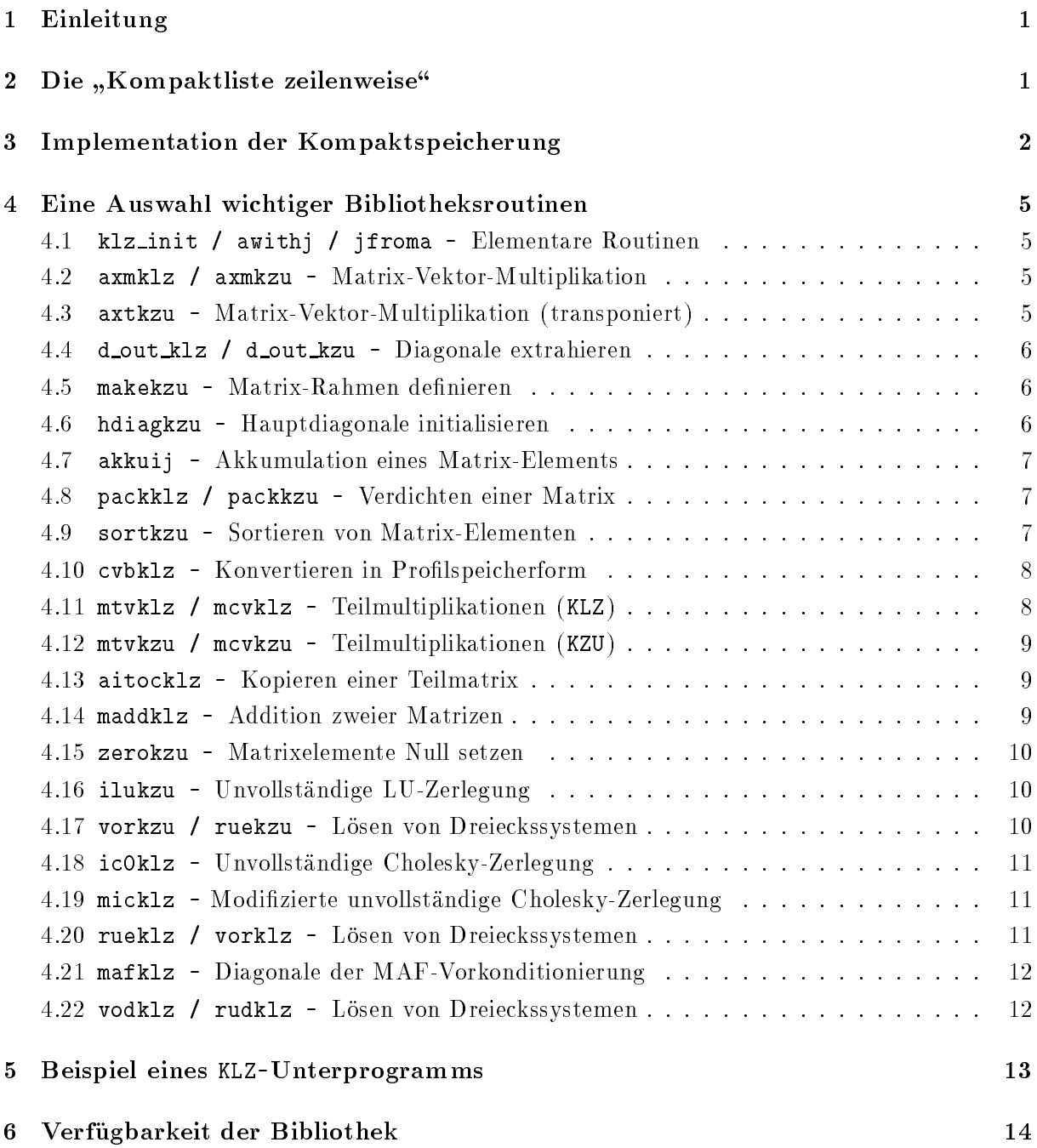

Arnd Meyer, Matthias Pester Technische Universitat Chemnitz-Zwickau Fakultät für Mathematik DFG-Forschergruppe SPC Reichenhainer Straße 41 PSF 964 D-09009 Chemnitz

e-mail:

a.meyer@mathematik.tu-chemnitz.de

m.pester@mathematik.tu-chemnitz.de

# VERARBEITUNG VON SPARSE-MATRIZEN **IN KOMPAKTSPEICHERFORM** (KLZ / KZU)

Arnd Meyer Matthias Pester

# 1 Einleitung

Mit dieser Dokumentation soll eine an der TU Chemnitz seit vielen Jahren und in vielen Anwendungen erprobte Methode der Speicherung und Verarbeitung von schwachbesetzten Matrizen in Fortran einem breiteren Nutzerkreis zuganglich und verstandlich gemacht

Die Notwendigkeit zur Verwendung von Sparse-Matrix-Techniken in modernen numerischen Verfahren ist unumstritten, trotz zunehmender Speicherressourcen. Neben der okonomischen Speicherausnutzung ist auch der Vorteil der Beschrankung der arithmetischen Operationen auf ein Minimum zu nennen. Häufig findet man spezielle Algorithmen fur Matrizen mit Bandstruktur oder mit einem speziellen Prol. Wir betrachten hier eine Speicherform, bei der ausschlielich die Nichtnull-Elemente der Matrix in Form einer Liste gespeichert werden.

Nach einer Beschreibung der verwendeten Methode zur Sparse-Matrix-Speicherung werden einige der gebrauchlichsten verfugbaren Routinen vorgestellt.

#### $\overline{2}$ Die "Kompaktliste zeilenweise"

Unter der Speicherform **KLZ** Kompaktliste zeilenweise wollen wir die zeilenweise Anordnung aller von Null verschiedenen Elemente  $a_{ij}$  des rechten oberen Dreiecks einer reellen symmetrischen Matrix A verstehen. Die gleiche Anordnung aller Nichtnull-Elemente einer unsymmetrischen Matrix bezeichnen wir zur besseren Unterscheidung mit KZU.

Wir betrachten eine schwachbesetzte Matrix  $A \in \mathbb{R}^{n \times m}$ . Die Anzahl der (*zu speichernden*) Nichtnull-Elemente sei NNE. Die zur Speicherung und Verarbeitung einer solchen Matrix notwendigen Informationen sind pro Element:

- $\bullet$  der Wert des Elementes  $a_{ij}$ ,
- seine Position  $(i, j)$  innerhalb der Matrix A, d. h. Zeilen- und Spaltenindizes, sowie

 $\bullet$  seine Position k im Speicher, also innerhalb einer Liste A (der Länge NNE) aller Nichtnull-Elemente.

Bei einer zeilenweisen Anordnung der zu speichernden Elemente  $a_{ij}$  kann auf die explizite Speicherung der  $NNE$  Indizes  $i$  verzichtet werden; es genügt ein Vektor  $L$  der Länge  $n$ ("Leitvektor") mit je einem Zeiger (Index)  $l_i$  auf das Ende (oder den Beginn) der Zeile i. Die Spaltenindizes  $j$  sind jedoch für jedes Element zu speichern, so daß im Normalfall ein Speicherbedarf von

$$
(NNE + n) \times Integer + NNE \times Real
$$

entsteht. Vielfach ist es aber (besonders fur den Fortran-Programmierer) ein Handicap, zwei Listen mit einer im voraus unbekannten Länge NNE anzulegen.

In der hier beschriebenen Speicherform KLZ (bzw. KZU) wurden deshalb die Werte  $a_{ij}$ und  $j$  zu einem Listenelement  $A_k$  zusammengefaßt, indem der Index  $j$  in der rechnerinternen (DoublePrecison-) Darstellung den niederwertigen Teil der Mantisse von  $a_{ij}$  $\sim$   $\sim$   $\sim$   $\sim$   $\sim$   $\sim$   $\sim$   $\sim$ 

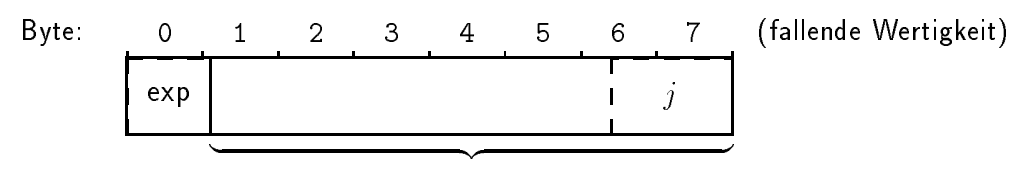

### Mantisse

Die Reihenfolge der Bytes im Speicher ist jedoch maschinenabhangig (vgl. Abschnitt 3). Der durch die Kompaktspeicherung verursachte relative Fehler bei  $a_{ij}$  liegt (bei einer Mantissenlänge von 51 Bits) in der Größenordnung von

$$
\varepsilon(n)=\mathit{O}\left(\frac{n}{2^{51}}\right)
$$

(z. B. fur  $n=100000$ :  $\varepsilon \approx 10^{-11}$ ) und damit grundsatzlich weit unter dem Eingangsfehler, der durch die Diskretisierung oder bereits durch das physikalische Modell entsteht. Fur die meisten numerischen Anwendungen spielt daher eine solche geringfugige Storung der Matrixelemente keine Rolle. Fur Rechnungen, die exakte Daten voraussetzen, ist diese Methode jedoch nicht zu empfehlen.

Mit dieser Vorgehensweise reduziert sich zugleich der Speicherbedarf auf

$$
n \times \text{Integer} + NNE \times \text{Real}
$$

für den Leitvektor  $L$  und die Liste A der Nichtnull-Elemente.

Der Leitvektor L sei so definiert, daß dessen Element  $L_i$  die Position k des letzten gespeicherten Elementes der Zeile i angibt.

# 3 Implementation der Kompaktspeicherung

Ein entscheidender Nachteil der ersten Implementationen dieser Methode unter Verwendung der Fortran-EQUIVALENCE-Anweisung war die Abhangigkeit von der rechnerinternen Zahlendarstellung. Bekanntlich unterscheiden sich verschiedene Prozessortypen bzw. Real-Formate auch in der Anordnung der Bytes innerhalb des Adreßraumes der Maschine. So waren die beiden gangigen Varianten fur auf- und absteigende Bytefolge (hier z.b. fur  $n \leq 32(67)$ :

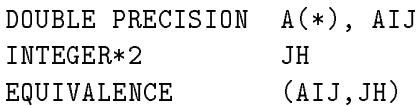

bei aufsteigender, bzw.

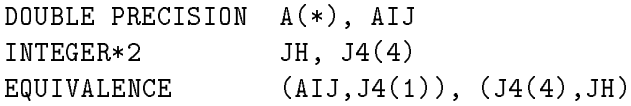

bei absteigender Byte-Anordnung (bzgl. der Wertigkeit). In beiden Fallen konnten die Matrixelemente dann in folgender Art und Weise verarbeitet werden:

```
...
AIJ = A(k)J = JH ! Index "auspacken"
...
AIJ = <neuer Wert>
JH = J ! Index "einpacken"
A(k) = AIJ
```
Der nachste Schritt zur Verbesserung wurde durch die in Fortran77 vorhandenen bitorientierten logischen Verknupfungen m oglich:

```
DOUBLE PRECISION A(*), AIJ
INTEGER*4 JOVL(2), Mask_0, Mask_1
EQUIVALENCE (AIJ,JOVL(1))
DATA
                Mask_0 / Z FFFF 8000 /
DATA
                Mask_1 / Z 0000 7FFF /
DATA I_ov1 / 2 /
 ...
AIJ = A(k)J = IAND (JOUT(I_ov1), Mask_1)...
AIJ = <neuer Wert>
J0VL(I_ov1) = I0R ( J, IAND(J0VL(I_ov1),Mask_0)A(k) = AIJ...
```
Diese Variante ist wiederum fur die absteigende Wertigkeit der Bytes im Speicher g ultig. Bei der anderen Variante sind nur die drei DATA-Zeilen auszutauschen:

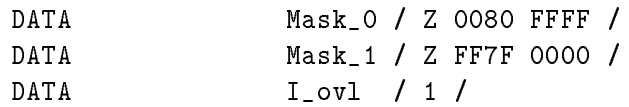

Allerdings ist auch die Schreibweise der Hexadezimalkonstanten nicht einheitlich definiert. Um diese Maschinenabhangigkeit zu vermeiden, wurde eine Initialisierungsroutine geschaffen, die zunächst die für die konkrete Hardware zu verwendende Speichertechnik automatisch erkennt und in Abhangigkeit von der vorgesehen Matrixordnung n die erforderlichen Bitmasken erzeugt:

call KLZ\_INIT(N)

Nun soll der Nutzer auch von der Notwendigkeit befreit werden, die oben erwahnten EQUIVALENCE-Anweisungen verwenden zu mussen. Dazu stehen fur den Zugri auf ein Element der Matrix die folgenden beiden Funktionen zur Verfugung:

```
mit der Vereinbarung:
DOUBLE PRECISION AwithJ, AA, A(*)
```
 $\bullet$  J = JfromA ( $A(K)$ )

liefert den Spaltenindex aus dem gepackten Matrix-Element.

```
A(K) = A \text{with } J \subset A A, J
```
packt den Real-Wert AA mit dem Index J in das Element A(k).

Somit wird im Hinblick auf die Fortran-Realisierung eine symmetrische KLZ-Matrix (bzw. eine unsymmetrische KZU-Matrix) durch drei Parameter N, A, L beschrieben. Ein kurzes Programmstuck veranschaulicht deren Verwendung zur Erzeugung einer einfachen Matrix, z. B.:

$$
\left(\begin{array}{ccccc}\n4 & -1 & & & \\
-1 & 4 & -1 & & \\
& -1 & \ddots & \ddots & \\
& & \ddots & 4 & -1 \\
& & & -1 & 4\n\end{array}\right)
$$

wenngeleich solche einfach strukturierten Matrizen nicht der terreichten Matrizen nicht der terreichten Matriz diese Speicherform sind, wird die prinzipielle Verfahrensweise damit klar:

```
Subroutine KLZ_Matrix ( N, A, L )
double precision A(*), AwithJ
integer L(N), i, k
call KLZ_Init(N) ! spaetestens hier initialisieren
k=0DO 1 i = 1, Nk=k+1A(k) = A with J(4d0, i) ! Spaltenindizes einpacken
 IF (i .LT. N) THEN
   k=k+1 ! nicht zu viele Elemente!
   A(k) = Awith J(-1d0,i+1)ENDIF
 L(i) = k ! Zeilen-Ende markieren
return
end
```
Mit  $NNE$  =L(N) steht danach für das rufende Programm die Anzahl der auf A gespeicherten Elemente fest.

 $\mathbf{1}$ 

#### 4 Eine Auswahl wichtiger Bibliotheksroutinen  $\overline{4}$

Bei der folgenden kurzen Darstellung der einzelnen Routinen beziehen sich die Kurzel KLZ bzw. KZU entsprechend auf eine symmetrische bzw. unsymmetrische nach oben beschriebenem Verfahren gespeicherte schwachbesetzte Matrizen, wobei die zeilenweise Darstellung symmetrischer Matrizen die Elemente des oberen Dreiecks enthalt. Teilweise verwenden alese Koutinen vektoroperationen der Bibliothek libvbasmod.a<sup>.</sup>.

#### $4.1$  $k$ lz\_init / awithj / jfroma - Elementare Routinen

# Initialisierung : call klz\_init (N)

Die maximal vorgesehene Spaltenzahl fur Matrizen in Kompaktspeicherung wird vorgegeben. Intern werden die entsprechenden Bitmasken bereitgestellt. Wichtig! - Vor Aufruf dieses Programms sind alle anderen nicht verwendbar!

# Spaltenindex einpacken:  $A(k) = A with J(AA, J)$

Der Wert der REAL\*8-Variablen A wird zusammen mit dem Spaltenindex J zu einem REAL\*8-Wert gepackt. AwithJ ist mit DOUBLE PRECISION zu deklarieren.

# Spaltenindex auspacken: J = JfromA(AA)

Dem REAL\*8-Element einer KLZ/KZU-Matrix wird der Spaltenindex entnommen.

# 4.2 axmklz / axmkzu - Matrix-Vektor-Multiplikation

Rufzeile: call axmklz / axmkzu (Add,N,A,L,X,Y)

# Parameter:

- Add Steuergröße in Form eines Zeichens, Add='0' (Zeichen Null) zeigt an, daß der Zielvektor Y vor Ausfuhrung der Operation Null gesetzt wird.
- Vektorlänge bzw. Matrixdimension  $\mathbf N$
- A,L Matrix in Kompaktspeicherung mit zugehorigem Leitvektor
- X Vektor
- $\overline{Y}$ - Ergebnisvektor

Funktion: Multiplikation der Matrix A mit dem Vektor X:

$$
Y := Y + A*X \qquad \text{oder} \qquad Y := A*X \qquad \text{(bei Add='0')}
$$

#### 4.3 axtkzu - Matrix-Vektor-Multiplikation (transponiert)

Rufzeile: call axtkzu (Add,N,A,L,X,Y)

Parameter: siehe axmklz (4.2)

Funktion: Multiplikation der Matrix  $A^{\top}$  mit dem Vektor X:  $Y := Y + A^{\top} * X$ oder  $Y := A^T * X$  $(bei Add='0')$ 

Bemerkung: Der Parameter Add='0' darf hier nur fur quadratische Matrizen angewen det werden, da sonst die Länge des Vektors Y nicht im voraus bekannt ist.

<sup>1</sup> siehe SPC 94 <sup>4</sup> (Bibliotheken zur Entwicklung paralleler Algorithmen)

#### $4.4$ 4.4 <sup>d</sup> out klz / <sup>d</sup> out kzu - Diagonale extrahieren

Rufzeile: call d\_out\_klz / d\_out\_kzu (N,A,L,D)

 $\mathbf N$ - Vektorlänge bzw. Matrixdimension

- A,L Matrix in Kompaktspeicherung mit zugehorigem Leitvektor
- Vektor, auf den die Diagonale von A gespeichert wird  $\mathbf{D}$

Funktion: Aus der Matrix A wird die Hauptdiagonale auf den Vektor D kopiert (z. B. zwecks Jacobi-Vorkonditionierung):  $D := diag(A)$ 

#### $4.5$ makekzu - Matrix-Rahmen definieren

Rufzeile: call makekzu (NZ,N,L,A,MAX,IER)

# Parameter:

- $N7$ - vorgesehene maximale Anzahl der Nichtnull-Elemente pro Zeile
- $\mathbf N$ - Anzahl der Zeilen der Matrix
- $\mathbf{L}$ - INTEGER-Feld (Länge N), auf dem der Leitvektor zurückgegeben wird
- A REAL\*8-Feld, das durch makekzu initialisiert wird
- MAX Länge des Feldes A (Anzahl REAL\*8-Elemente)
- IER Fehleranzeiger, wird auf 1 gesetzt, wenn Speicherplatz (MAX) nicht ausreicht, sonst 0.
- Funktion: Das Feld A wird mit NNZ Nullen gefullt und der Leitvektor <sup>L</sup> wird initialisiert, als hatte die Matrix in jeder Zeile genau NZ Nichtnull-Elemente. Diese Routine dient als Vorbereitung für der mussen die in die in die in die in die in die in die in die in die in die in die in d Komprimieren der Matrix mittels packklz bzw. packkzu (4.8) eliminiert werden.

#### $4.6$ 4.6 hdiagkzu - Hauptdiagonale initialisieren

# Rufzeile: call hdiagkzu (N,L,A)

# Parameter:

- N Anzahl der Zeilen der Matrix
- L Leitvektor von A
- A KZU-Matrix (durch makekzu deniert)
- Funktion: Die Diagonalelemente der KLZ/KZU-Matrix werden mit einem sehr kleinen Wert (1D-25) belegt. Damit wird sichergestellt, daß bei nachfolgender Akkumulation (akkuij) die Diagonalelemente jeweils als erste Elemente der Zeile gespeichert sind. Bei der Generierung symmetrischer Matrizen (KLZ) wird damit auch ausgeschlossen, daß Leerzeilen (ohne gespeichertes Element) entstehen, wodurch einige der KLZ-Unterprogramme versagen könnten. In diesen wird meist vorausgesetzt, da pro Zeile das Diagonalelement als erstes auch tatsachlich gespeichert ist.

#### 4.7 akkuij - Akkumulation eines Matrix-Elements

Rufzeile: call akkuij (NZ,NS,L,A,I,J,T,IER)

# Parameter:

- NZ Anzahl der Zeilen von A
- NS Anzahl der Spalten von A
- L Leitvektor zu A
- KLZ/KZU-Matrix  $\mathbf{A}$
- I.J Index des zu akkumulierenden Elements  $a_{ij}$
- T Wert, der zu  $a_{ij}$  zu addieren ist
- IER Fehleranzeiger:
	- IER=1: einer der Indizes I, J liegt außerhalb der zulässigen Grenzen
	- IER=2: Die laut Leitvektor vorgesehene maximale Anzahl der Elemente pro Zeile wurde uberschritten, wurde uberschritten, wurde uberschritten, wurde uberschritten, wurde uberschritten, w
- Funktion: In den durch makekzu reservierten Rahmen einer KZU-Matrix werden durch wiederholten Aufruf von akkuij die Matrixelemente eingetragen bzw. aufsummiert.

# 4.8 packklz / packkzu - Verdichten einer Matrix

Rufzeile: call packklz / packkzu (N,L,A)

- N Anzahl der Zeilen der Matrix
- 
- A Input: KZU-Matrix, die noch Nullen enthalten kann
	- Output: verdichtete KLZ- bzw. KZU-Matrix
- Funktion: Falls in der KZU-Matrix A noch Nullen enthalten sind, werden diese eliminiert. Im Fall von packklz bleibt nur der rechte obere Teil der (als symmetrisch vorausgesetzten) Matrix erhalten. Der Leitvektor L wird entsprechend aktualisiert.

#### sortkzu - Sortieren von Matrix-Elementen 4.9

Rufzeile: call sortkzu (N,L,A)

# Parameter:

- 
- L Leitvektor zu A
- $A KZU oder KIZ-Matrix$
- Funktion: Innerhalb der Zeilen der Matrix A werden die Elemente nach aufsteigendem Spaltenindex sortiert.
- Bemerkung: Durch Anwendung von akkuij entstehen die Elemente innerhalb der Zeilen im allgemeinen in ungeordneter Reihenfolge. Eine Sortierung ist auch beispielsweise fur die Matrix-Vektor-Multiplikation nicht nicht nicht nicht notwendig. Dagegen setzen andere Schweize

Algorithmen (unvollstandige Zerlegungen) der Einfachheit halber eine solche Anordnung voraus.

#### $4.10$ 4.10 cvbklz - Konvertieren in Prolspeicherform

Rufzeile: call cvbklz (Aout,Ain,L,N,Max,IER)

# Parameter:

- Aout Output: Matrix A in Speicherform VBZ
- Ain Input: Matrix A in Speicherform KLZ
- $\mathbf{L}$ - Input: Leitvektor zur KLZ-Matrix A
	- Output: Leitvektor zur VBZ-MAtrix A
- Max verfugbare Gesamtl ange des Feldes Aout (in Doppelworten)
- Fehleranzeiger: ungleich Null bedeutet, daß der Speicherplatz (Max) nicht **IER** ausreichte.
- **Funktion:** Die kompakt gespeicherte Matrix A wird in Profilspeicherung (VBZ = variable Bandweise) uberf is die gestieden zeitlenweise alle Nullen zwischen Dia-Amerikanise alle Nullen zwischen D gonalelement und äußerstem Nichtnull-Element aufgefüllt werden. Das Programm wurde so implementiert, daß die Parameter Aout und Ain beim Aufruf identisch sein können. Der Leitvektor L wird gemäß der neuen Speicherbelegung verändert.
- Bemerkung: Fur die Speicherform VBZ ist es oensichtlich nicht notwendig, die Spaltenindizes explizit mit abzuspeichern. Sie ist speziell fur Algorithmen mit Fill-In besser geeignet als KLZ, benotigt aber bedeutend mehr Platz.

#### 4.11 4.11 mtvklz / mcvklz - Teilmultiplikationen (KLZ)

Rufzeile: call mtvklz(NC,YC,XC,A,L,ZI) call mcvklz(NI,NC,A,L,XC,YI)

# Parameter:

- NC Dimension des oberen Diagonalblocks
- NI Dimension des unteren Diagonalblocks
- XC Vektor der Lange NC
- ZI Vektor der Lange NI
- Y Ergebnis der Multiplikation bei mcvklz (Länge NC+NI)
- YC Ergebnis der Multiplikation bei mtvklz (Länge NC)
- L Leitvektor zu A
- A KLZ-Matrix (erste NC Zeilen)
- Funktion: Diese beiden Unterprogramme fuhren jeweils eine Teil-Matrixmultiplikation von Y = A\*X aus, wobei A eine symmetrische Matrix (in Kompaktspeicherung KLZ) der folgenden Art ist:

$$
A = \left(\begin{array}{cc} A_{CC} & A_{CI} \\ A_{IC} & A_{II} \end{array}\right),
$$

 $\quad \textrm{mit} \quad A_{CC} : \textrm{ NC} \times \textrm{NC}, \ A_{CI} : \textrm{ NC} \times \textrm{NL}, \ A_{II} : \textrm{ NL} \times \textrm{NL}, \ A_{IC} = A_{CI}^+.$ 

Damit berechnet

$$
\begin{array}{rcl}\n\text{mtvklz:} & Y_C & := & X_C - A_{CI} * Z_I \qquad \text{und} \\
\text{mcvklz:} & Y & := & \left(\begin{array}{c} A_{CC} \\ A_{IC} \end{array}\right) * X_C\n\end{array}
$$

Bemerkung: Diese Operationen treten bei der Verwendung des Schurkomplements auf. Die Teilmatrix  $A_{II}$  wird für beide Routinen nicht benötigt, sie wird im allgemeinen wegen der besseren Behandlung als KLZ-Matrix separat gespeichert (d. h. mit eigenem Leitvektor, vgl. 4.13)

#### 4.12 4.12 mtvkzu / mcvkzu - Teilmultiplikationen (KZU)

- Rufzeile: call mtvkzu(NC,YC,XC,A,L,ZI) call mcvkzu(NI,NC,A,L,XC,YI)
- Funktion: Parameter und Funktion entsprechen denen von (4.11), allerdings fur die unsymmetrische Speicherform KZU.

# 4.13 aitocklz - Kopieren einer Teilmatrix

Rufzeile: call aitocklz (NC,N,A,LA,C,LC)

# Parameter:

- NC Anzahl der Zeilen des oberen Diagonalblocks
- N Anzahl der Zeilen der Matrix A insgesamt
- A KLZ-Matrix mit N Zeilen
- $LA$  Leitvektor zu A (Länge N)
- C Output: KLZ-Matrix mit NI=N-NC Zeilen
- LC Output: Leitvektor zu C (Länge  $NI=N-NC$ )
- **Funktion:** Kopiert die Teilmatrix  $A_{II}$  (vgl. 4.11) aus A heraus und generiert den dazugehorigen Leitvektor LC
- Bemerkung: Der Aufruf ist auch ohne zusätzlichen Speicherplatz für C und LC möglich: call aitocklz ( NC, N, A, L, A(L(NC)+1), L(NC+1) )

In dem zu  $A_{II}$  gehörenden Teil von A bzw. L werden dabei nur die Spaltenindizes sowie der entsprechende Teil des Leitvektors modiziert.

#### 4.14 maddklz - Addition zweier Matrizen 4.14

# Rufzeile: call maddklz (N,L,A,B,alpha,C)

# Parameter:

- N Anzahl der Zeilen der Matrizen A,B,C
- L Leitvektor zu A, B und C
- A,B,C KLZ- oder KZU-Matrizen gleicher Struktur
- alpha skalarer Faktor

Funktion: Bereichem a $\mathbf{B}^{\text{max}}$  fur Matrizen mit gleichem Besetzungsmuster. Besetzungsmuster. Besetzungsmuster. Besetzungsmuster. Besetzungsmuster. Besotzungsmuster. Besotzungsmuster. Besotzungsmuster. Besotzungsmuste

#### 4.15 zerokzu - Matrixelemente Null setzen 4.15

# Rufzeile: call zerokzu (N,L,A)

# Parameter:

- N Anzahl der Zeilen der Matrix
- L Leitvektor zu A
- A KLZ- oder KZU-Matrix
- Funktion: Unter Beibehaltung der Spaltenindizes einer bereits definierten Matrix A wer $d\Lambda$ " statt Null verwendet), z. B. als Start fur nachfolgende Addition von Matrizen gleicher Struktur.

#### 4.16 ilukzu - Unvollständige LU-Zerlegung

# Rufzeile: call ilukzu (N,A,LA,omega,IER)

# Parameter:

- N Dimension der Matrix A
- A Input: KZU-Matrix
	- Output: Faktoren L und U: L·U  $\approx$  A
- Leitvektor zu A T A
- omega skalarer Faktor, (REAL\*4),  $0 \leq \omega \leq 1$
- IER Fehleranzeiger: Ein Wert  $i > 0$  zeigt an, daß das Element  $u_{ii}$  zu klein wurde, d. h.: ILU nicht durchfuhrbar. ILU nicht durchfuhrbar. ILU nicht durchführbar. ILU nicht durchführbar. I
- Funktion: Berechnung der einfachen (omega=0.0) oder modizierten (omega=1.0) unvollständigen LU-Zerlegung für eine unsymmetrische (KZU-) Matrix. Das  $\omega$ -fache des vernachlassigten Fill-In wird in den Diagonalelementen berucksichtigt. Als Diagonalelemente werden die reziproken werte  $u_{ii}$ f gespeichert.

#### 4.17 vorkzu / ruekzu - Lösen von Dreieckssystemen

Rufzeile: call vorkzu / ruekzu (N,A,L,X,Y)

# Parameter:

- N Dimension der Matrix A
- $A KZU-Matrix$ , die die Faktoren  $L$  und  $U$  enthält.
- L Leitvektor zu A
- X Losungsvektor
- Y rechte Seite

Funktion: Durch vorkzu bzw. ruekzu werden entsprechend die Gleichungssysteme

$$
Lx = y \quad \text{bzw.} \quad Rx = y
$$

durch Vorwärts- bzw. Rückwärtseinsetzen gelöst (z. B. für ILU). Die obere Dreiecksmatrix R und die untere Dreiecksmatrix L sind gemeinsam als KZU-Matrix A gespeichert (mit reziproken Elementen  $u_{ii}^+$  auf der Diagonalen).

#### ic0klz - Unvollständige Cholesky-Zerlegung 4.18

Rufzeile: call ic0klz (N,A,B,L,eps,IPOD)

# Parameter:

- N Dimension der Matrix A
- A Input: KLZ-Matrix
- B Output: Cholesky-Faktor R mit gleichem Besetzungsmuster wie A
- $\mathbf{L}$ - Leitvektor zu A und B
- eps Fehlerschranke fur Diagonalelemente, (REAL\*8)
- **IPOD** Fehleranzeiger: Ein Wert  $i > 0$  zeigt an, daß bei Berechnung von  $r_{ii}$  ein Fehler auftrat  $(r_{ii}^2 < \varepsilon)$
- Funktion: Berechnung der einfachen unvollständigen Cholesky-Zerlegung für eine symmetrische (KLZ-) Matrix  $A \approx RR^{\perp}$  (nicht  $R^{\perp}R = LL^{\perp}$ !). Als Diagonalelemente werden die reziproken Werte  $r_{ii}$  gespeichert.

#### 4.19 micklz - Modifizierte unvollständige Cholesky-Zerlegung

Rufzeile: call micklz (N,A,B,L,eps,IPOD,delta)

# Parameter:

 $N,A,B,L,eps,IPOD - wie icOklz(4.18)$ 

- delta skalare Größe zum Anheben der Diagonalelemente  $a_{ii}$  mit dem Faktor  $(1 + \delta)$ ; es wird empfohlen, für Operatoren 2. Ordnung  $\delta \approx h^{-2}$  zu verwenden ( $\approx N^{-1}$  für 2D- und  $N^{-\frac{2}{3}}$  für 3D-Probleme).
- Funktion: Berechnung der modifizierten unvollständigen Cholesky-Zerlegung für eine symmetrische (KLZ) Matrix  $A \approx RR^{\perp}$ . Als Diagonalelemente werden die reziproken werte  $r_{ii}$  gespeichert.

#### rueklz / vorklz - Lösen von Dreieckssystemen 4.20

Rufzeile: call rueklz / vorklz (N,A,L,X,Y)

# Parameter:

- N Dimension der Matrix A
- A KLZ-Matrix
- L Leitvektor zu A
- X Losungsvektor
- Y rechte Seite

Funktion: Durch rueklz bzw. vorklz werden entsprechend die Gleichungssysteme

$$
Rx = y \quad \text{bzw.} \quad R^\top x = y
$$

durch Ruckw arts- bzw. Vorwartseinsetzen gelost (z. B. fur MIC oder IC0). Die obere Dreiecksmatrix R ist als KLZ-Matrix A gespeichert (mit reziproken Elementen auf der Diagonalen).

#### 4.21 4.21 mafklz - Diagonale der MAF-Vorkonditionierung

# Rufzeile: call mafklz (N,A,L,D)

# Parameter:

- N Dimension der Matrix A
- A KLZ-Matrix
- L Leitvektor zu A
- D Output: Vektor zur MAF-Vorkonditionierung
- **Funktion:** Für die MAF-Vorkonditonierung mit  $C = (D + R^+)D^{-1}(D + R)$  wird D so bestimmt, daß  $Ae \approx Ce$ , mit  $e = (1, 1, \ldots, 1)$ .  $(\text{entspricht MIC}(0) * \text{nach Gustafsson})$

#### 4.22 vodklz / rudklz - Lösen von Dreieckssystemen

Rufzeile: call vodklz / rudklz (N,A,L,D,X,Y)

## Parameter:

- N Dimension der Matrix A
- A KLZ-Matrix
- L Leitvektor zu A
- D Vektor, der als Diagonalmatrix zu verwenden ist
- X Losungsvektor
- Y rechte Seite

Funktion: Durch vodklz bzw. rudklz werden entsprechend die Gleichungssysteme

 $(D+R^{\perp})x=y$  bzw.  $(D+R)x=y$ 

durch Vorwärts- bzw. Rückwärtseinsetzen gelöst (z. B. für MAF). Als Matrix  $R$ wird das obere Dreieck (ohne Diagonale) der KLZ-Matrix A verwendet.

### 5 Beispiel eines KLZ-Unterprogramms  $\overline{5}$

Die Erfahrung zeigt, daß ein Beispiel oft mehr Klarheit schafft als mehrseitige Erklärungen. Betrachten wir deshalb eine Moglichkeit, die Addition zweier KLZ-Matrizen zu realisieren:

```
SUBROUTINE MaddKLZ (N,L,A,B,alfa,C)
  DOUBLE PRECISION A(*),B(*),C(*),alfa,AwithJ,AA
  INTEGER L(*),N,LU,LO,K,I,J,JfromA
  LU = 1 <br>
! Diagonale
  DO 50 K=1,N
    LO=L(K) ! Ende der Zeile
    IF (LU.GT.LO) GOTO 50
    DO 30 I=LU,LO
      AA = B(I)J = JfromA(AA) ! Spaltenindex merken
      AA = AA + aIfa*C(I)A(I) = A with J(AA, J) ! und wieder speichern
30
    CONTINUE
50 LU = LO + 1
  RETURN
  FND
```
Fur den Fortgeschrittenen\ , der gern auf die Funktionsaufrufe JfromA und AwithJ verzichten mochte, hier die etwas komplizierter scheinende Realisierung als Inline-Version, die zu obiger aber vollig aquivalent ist:

```
SUBROUTINE MaddKLZ(N,L,A,B,alfa,C)
  DOUBLE PRECISION A(*), B(*), C(*), alfa, AA
  INTEGER L(*),N,LU,LO,K,I,J
  INTEGER JAA(2)
    include 'klz.inc' ! Common-Variablen, die durch
                         ! klz_init definiert sind
  EQUIVALENCE (AA,JAA(1)) ! Ueberlagerung REAL/INTEGER
  LU = 1DO 50 K=1,N
    LO=L(K)IF (LU.GT.LO) GOTO 50
    DO 30 I=LU,LO
      AA = B(I)J = IAND(JAA(I_OVL),MASK_1) ! statt JfromA
      AA = AA + aIfa*C(I)JAA(I_OVL)=IOR(J,IAND(JAA(I_OVL),MASK_0))
      A(I) = AA ! statt AwithJ
   CONTINUE
30
50 LU = L0 + 1RETURN
  END
```
### 6 6 Verfugbarkeit der Bibliothek

Die in Abschnitt 4 aufgelisteten Unterprogramme stehen als Bibliothek libKLZ.a zur Verfugung. Durch Verwendung der Initialisierungsroutine konnte auch die Portabilitat der Routinen gewährleistet werden. Die Funktionsfähigkeit (ohne Quelltextänderung) wurde bisher auf allen gängigen Prozessortypen nachgewiesen. Dazu gehören PC's mit 80x86/87-Prozessor, Workstations verschiedener Fabrikate, Transputer, nCube-2s und i860-Systeme.

Eine geringe Modikation der Initialisierungsroutine kann notwendig sein, wenn die Grundvoraussetzung verletzt ist, daß eine DOUBLE PRECISION-Variable den Speicherplatz von zwei INTEGER-Variablen umfaßt. So ist es beispielsweise beim 64-Bit-Prozessor von Kendall Square Research (KSR), wo eine INTEGER-Variable 8 Byte lang ist und die 16-Byte-Option fur DOUBLE PRECISION wegen der vergleichsweise unzumutbaren Rechenzeit nicht verwendet werden sollte.